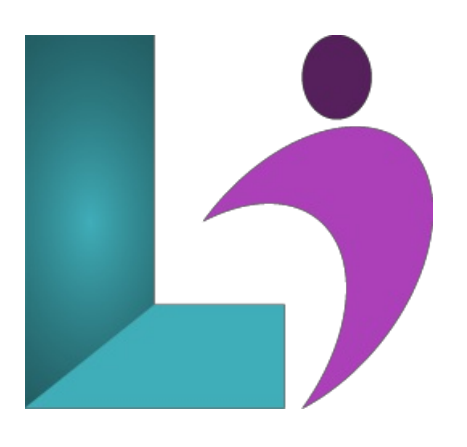

# **Git and GitHub [Fundamentals](https://www.logicalimagination.com/git-|-github/git-and-github-fundamentals)**

**Course #:** GH-100 **Duration:** 2 days

## **Prerequisites**

Students should have a solid understanding of the software development process. No experience in any particular programming language is needed.

## **Details**

Git is the most used version control system for programmers in the world. GitHub is both the most commonly used implementation of Git and the most prominent host of source code in the world. This course will familiarize the learner with both technologies, helping them to maximize their development and collaboration efforts.

#### **Software Needed**

Git and any text editor.

## **Outline**

- **Getting startedwithGit &GitHub**
	- o Why VCS?
	- Git vs. GitHub
	- o Installing Git
	- Signing up to GitHub
	- Git GUI Programs
- **Basic Git Commands**
	- Configuration
	- The Three Trees
	- Adding commits
	- Commit Messages
	- ViewingCommit History
	- Viewing Prior Versions ofFiles
	- StashingChanges
	- StoppingTracking a File
	- Creating a branch
	- Revert
	- Reset

#### **•** Working with Remotes

- <sup>o</sup> Adding a remote
- Cloning
- Forking
- Pushing to the remote
- Fetching from the remote
- Merging and Rebasing
- o Pulling from the remote
- ResolvingMerge Conflicts

#### **StandardWorkflows**

- Centralized Workflow
- GitHub/Feature Branching Flow
- Git Flow
- Forking Flow
- o The Perils of Long-Running Branches

# **AdvancedGit Commands**

- Amending commits
- <sup>o</sup> Interactive rebasing
- Squash
- Fixup
- Cherry-picking
- Bisect
- Aliases
- Hooks

## **Working withGitHub**

- Two-factorauthentication
- Branch Protections
- Watching repositories
- Actions
- Notifications

# **Working in teams**

- Issues
- o Pull Requests
- Project Boards
- Wiki
- Tags
- **Options forteams**
	- Organization accounts
	- Teams
	- Paid plans